## MINISTERUL EDUCAȚIEI ȘI CERCETĂRII AL REPUBLICII MOLDOVA

Universitatea Tehnică a Moldovei Facultatea Calculatoare Informatică și Microelectronică Departamentul Ingineria Software și Automatică

> Admis la sustinere Sef departament: Fiodorov Ion, dr. conf. univ.

> > $"$   $"$   $2022"$

# Analiza arhitecturii serverless și compararea furnizorilor de cloud

Teza de Master

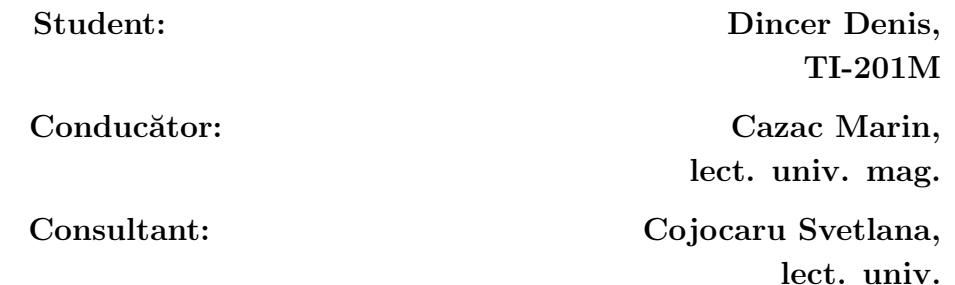

Chișinău, 2022

## Rezumat

Teza intitulată Analiza arhitecturii serverless și compararea furnizorilor de Cloud, prezentată de Denis Dincer, a fost scrisă în limba română. Contine 16 figuri, 7 fragmente de cod și 15 referinte. Documentul are mai multe capitole si începe cu o scurtă introducere în arhitectura fără server. La sfârșitul acestuia există o concluzie cu privire la utilizarea acestei arhitecturi și a gândurilor personale ale autorului, împreună cu rezultatele obtinute după compararea între diferiti furnizori.

Această lucrare de teză implică analiza arhitecturii serverless pentru dezvoltarea aplicatiilor. Pătrunde profund în întrebările variate despre ce, de ce si unde poate fi folosită si oferă o prezentare generală asupra acestei arhitecturi. Capitolul "Introducere" va descrie intentia utilizării arhitecturii fără server si va da o definitie. Alte capitole oferă informatii utile despre avantajele si dezavantajele utilizării unor astfel de arhitecturi în timpul dezvoltării unei aplicații. Se face o comparatie între această arhitectură și alte abordări traditionale. Una dintre ideile principale ale acestui document este de a oferi o întelegere cu privire la modul de alegere a furnizorului de servicii cloud potrivit. Unul dintre capitole include informatii despre pasii de calcul pentru estimarea costurilor lunare pentru fiecare furnizor.

Există mulți furnizori de cloud care își oferă serviciile pentru dezvoltarea aplicațiilor fără server. Multi se pierd printre aceste servicii si nu înteleg care dintre ele sunt necesare pentru aplicatii specifice. Unul dintre capitole descrie criterii importante pentru selectarea furnizorului potrivit si sortarea caracteristicilor pe care le oferă clientilor. Câtiva furnizori vor fi comparati între ei pentru a vedea diferentele importante și efortul lor pentru a îmbunătăți tehnologia serverless. Toate punctele importante ale acestor furnizori vor fi discutate pentru a oferi o întelegere mai bună a cazurilor de utilizare.

O aplicatie de pagină web va fi creată pentru a oferi o comparație lunară simplă a preturilor pentru o functie de aplicatie (lambda). Acesta va afisa costurile de calcul si de solicitare calculate între diferiti furnizori. Aplicatia va lua în considerare numărul de executii, timpul de executie, dimensiunea memoriei si mai multi parametri. Ea va ajuta la selectarea furnizorului de cloud cel mai potrivit pentru parametrii dati. Formulele vor fi create pe baza pretului real al fiecărui furnizor.

### Abstract

The thesis titled Analysis of serverless architecture and comparison of cloud providers presented by Denis Dincer was written in romanian language. It has 16 figures, 7 fragments of code and 15 references in it. The document has several chapters and starts with a brief introduction to the serverless architecture. At the end of it, there is a conclusion regarding the use of this architecture and personal thoughts of the author together with the obtained results on the comparison between different cloud providers.

This thesis work involves analysis of the serverless architecture for application development. It dives deep into the questions of what, why and where and provides an overview of this architecture. Introduction chapter will describe the intent of using serverless architecture and give a definition to it. Several chapters provide helpful information on advantages and disadvantages of using such an architecture while developing an application. There will be a comparison between this architecture and other traditional approaches. One of the main ideas of this document is to give an understanding on how to choose the right cloud service provider. One of the chapters include information on the calculation steps for estimating monthly costs for each provider.

There are many cloud providers that offer their services for developing serverless applications. It is easy to get lost among these services and do not understand which of them are needed for specific applications. One of the chapters include information pointing out the criteria for selecting the right provider and sorting out the features they provide to their clients. Several vendors will be compared between them to see key differences and their effort on improving serverless technology. All important points of these providers will be discussed to give a better understanding of the use cases they are best suite for.

A web page application will be created to provide a simple monthly price comparison for an application function (lambda). It will display the calculated compute and invocation costs among different providers. The application will take into account number of executions, execution time, memory size and several more parameters. It will help the client select the most appropriate cloud provider for the given parameters. The formulas will be created based on the actual pricing of each provider.

## **CUPRINS**

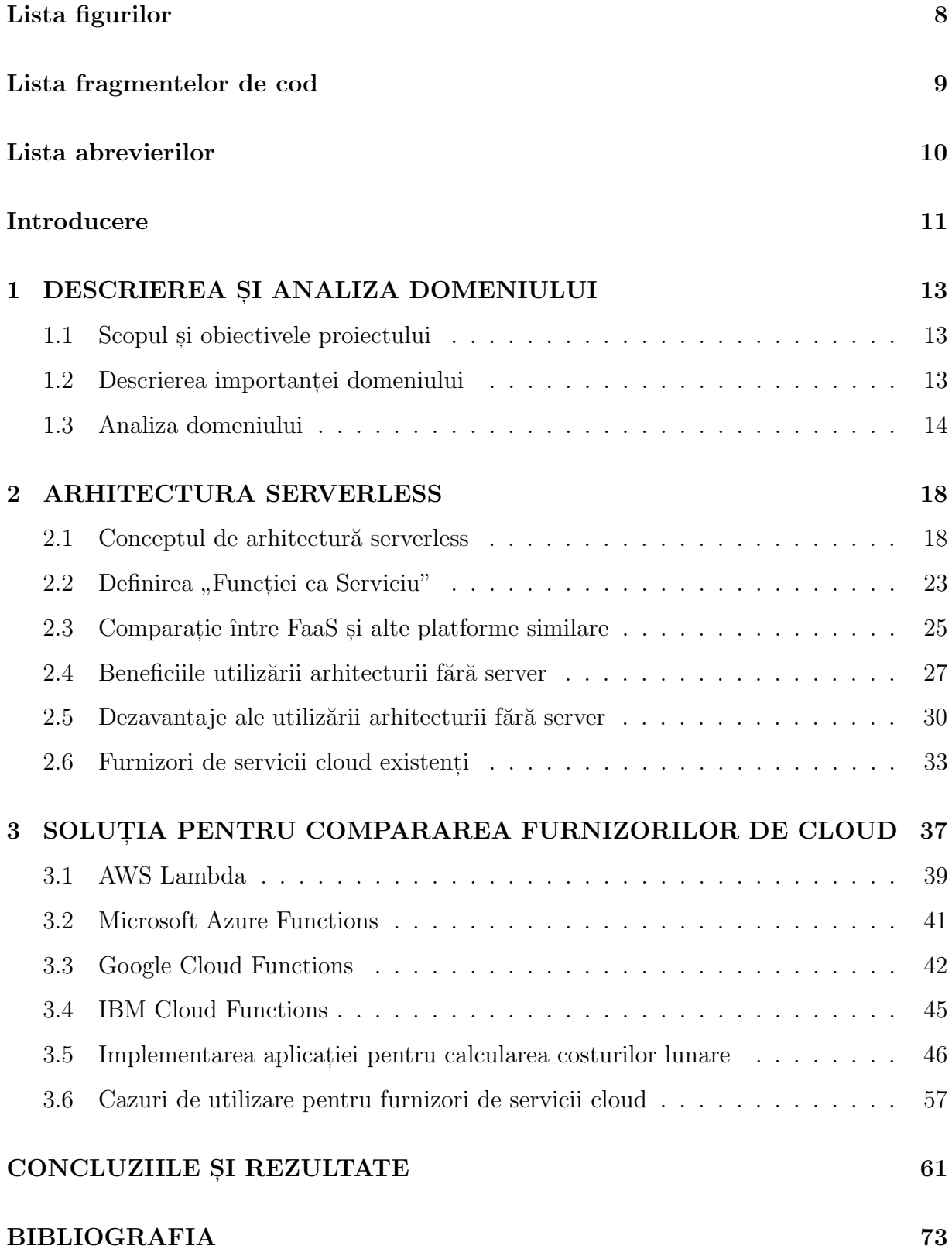

# <span id="page-4-0"></span>Lista figurilor

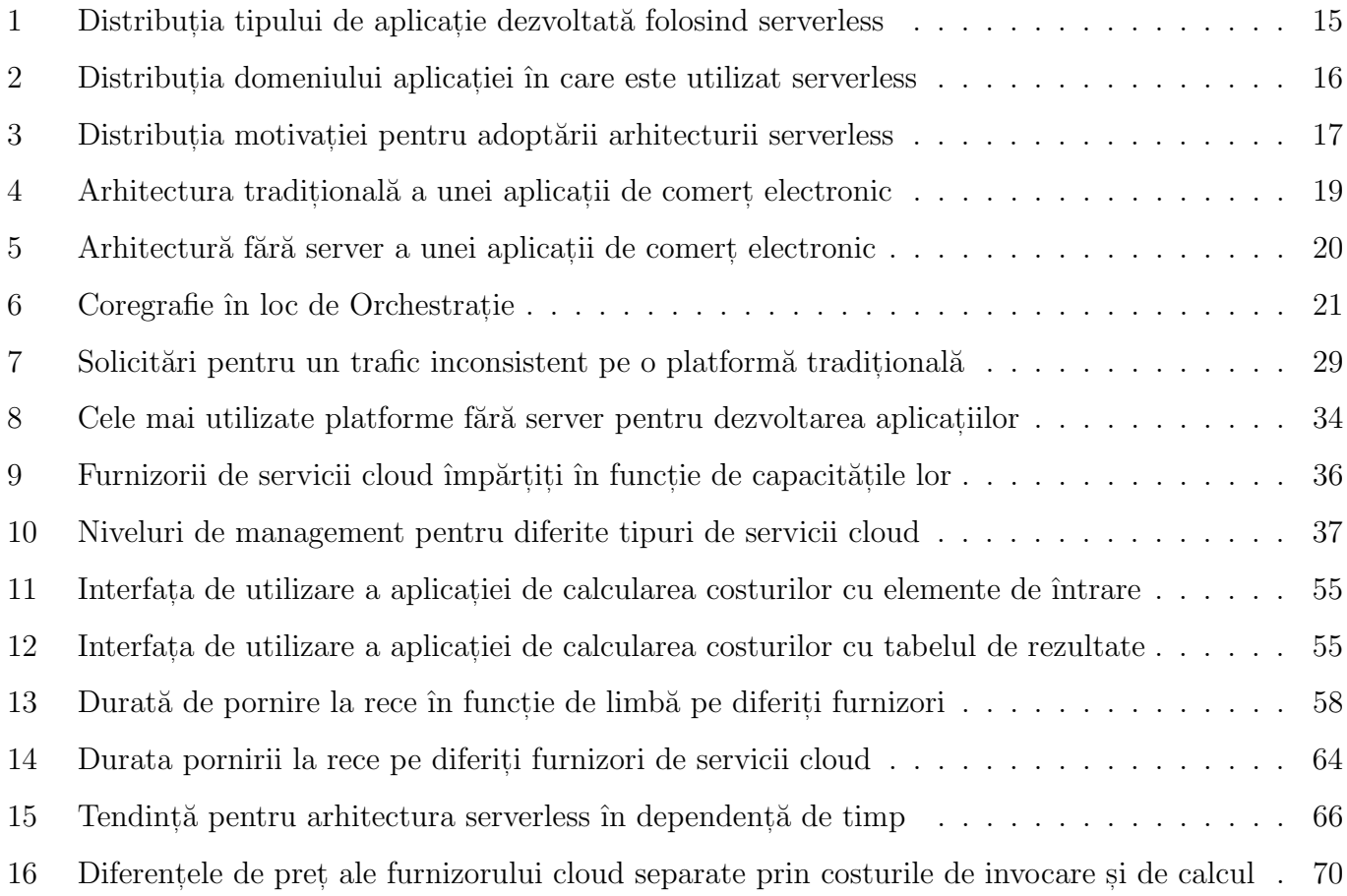

# <span id="page-5-0"></span>Lista fragmentelor de cod

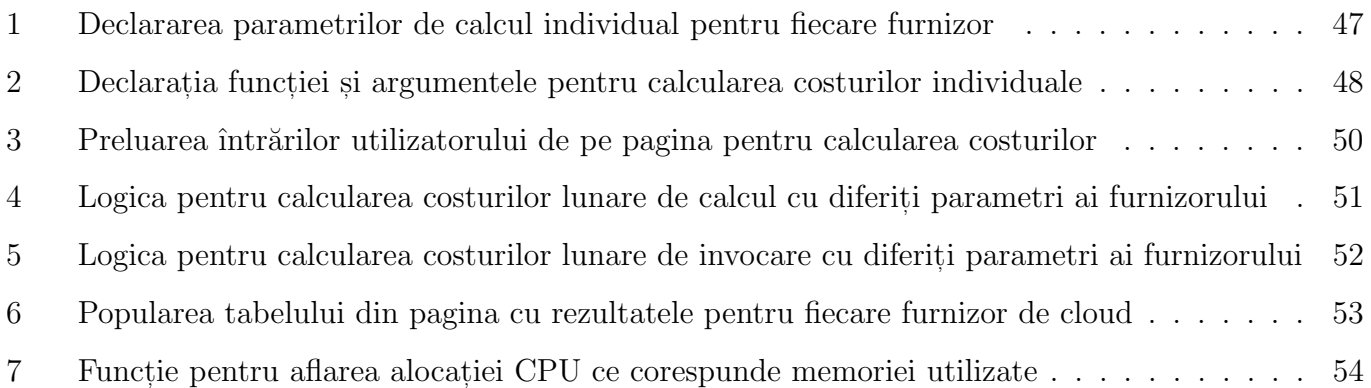

#### <span id="page-6-0"></span>BIBLIOGRAFIA

- 1. SPEC RG Cloud Working Group. A Review of Serverless Use Cases and their Characteristics. url: <https://arxiv.org/pdf/2008.11110.pdf>. [citat: 02.10.2021].
- 2. Amazon Web Services. Serverless Architectures. URL: [https://aws.amazon.com/lambda/serverles](https://aws.amazon.com/lambda/serverless-architectures-learn-more/)s[architectures-learn-more/](https://aws.amazon.com/lambda/serverless-architectures-learn-more/). [citat: 28.09.2021].
- 3. Google. Cloud Functions for Firebase. URL: <https://firebase.google.com/docs/functions/>. [citat: 30.09.2021].
- 4. Sam Newman. Building Microservices. URL: [https://samnewman.io/books/building\\_microservices/](https://samnewman.io/books/building_microservices/). [citat: 30.09.2021].
- 5. Gojko Adzic. Designing for the Serverless Age. URL: [https://gojko.net/2017/10/05/serverless](https://gojko.net/2017/10/05/serverless-design-gotocph.html)[design-gotocph.html](https://gojko.net/2017/10/05/serverless-design-gotocph.html). [citat: 30.09.2021].
- 6. Amazon Web Services. AWS Lambda Serverless Compute. URL: https://aws.amazon.com/ [lambda/](https://aws.amazon.com/lambda/). [citat: 04.10.2021].
- 7. Avenga. Top cloud service providers: a quick comparison. URL: https://www.avenga.com/ [magazine/top-cloud-service-providers/](https://www.avenga.com/magazine/top-cloud-service-providers/). [citat: 05.10.2021].
- 8. Software Advice. What is SaaS? 10 FAQs About Software as a Service. URL: https://www. [softwareadvice.com/resources/saas-10-faqs-software-service/](https://www.softwareadvice.com/resources/saas-10-faqs-software-service/). [citat: 21.10.2021].
- 9. Amazon Web Services. AWS Pricing Calculator. URL: [https://calculator.aws/#/createCalculat](https://calculator.aws/#/createCalculator/Lambda)or/ [Lambda](https://calculator.aws/#/createCalculator/Lambda). [citat: 22.10.2021].
- 10. Microsoft Azure. Pricing Calculator. URL: https://azure.microsoft.com/en-us/pricing/ [calculator/](https://azure.microsoft.com/en-us/pricing/calculator/). [citat: 22.10.2021].
- 11. Google.  $Pricing Cloud\ Functions$ . URL: https://cloud.google.com/functions/pricing. [citat: 22.10.2021].
- 12. IBM. IBM Cloud Functions Pricing. url: <https://cloud.ibm.com/functions/learn/pricing>. [citat: 22.10.2021].
- 13. HTML5 UP! Responsive HTML5 and CSS3 Site Templates. URL: <https://html5up.net/>. [citat: 23.10.2021].
- 14. Mikhail Shilkov. Comparison of Cold Starts in Serverless Functions. url: [https://mikhail.io/](https://mikhail.io/serverless/coldstarts/big3/) [serverless/coldstarts/big3/](https://mikhail.io/serverless/coldstarts/big3/). [citat: 25.10.2021].
- 15. Denis Dincer. Serverless FaaS Pricing Calculator. url: <https://faascalc.com>. [citat: 05.11.2021].